1) Задача о планировании производства.

 Производственному участку может быть запланировано к изготовлению на определённый плановый период времени два вида изделий: *A* и *B* . На производство единицы изделия *A* оборудование первого типа используется *1* час, оборудование второго типа - *4* часа. На производство единицы изделия *B* оборудование первого типа используется *2* часа, оборудование второго типа - *2* часа.

 Фонд полезного времени первого типа оборудования составляет *120* часов, второго типа оборудования - *240* часов. Отпускная цена единицы изделия *A* составляет *4* руб., а изделия *B* - *6* руб.

 Спланировать выпуск изделий *A* и *B* при условии, что план должен быть выполнен в стоимостном выражении на сумму не менее *320* руб. и оборудование первого типа должно быть загружено минимально. Решить задачу графическим и симплексным методом.

#### Построение математической модели задачи.

Сведём данные задачи в таблицу:

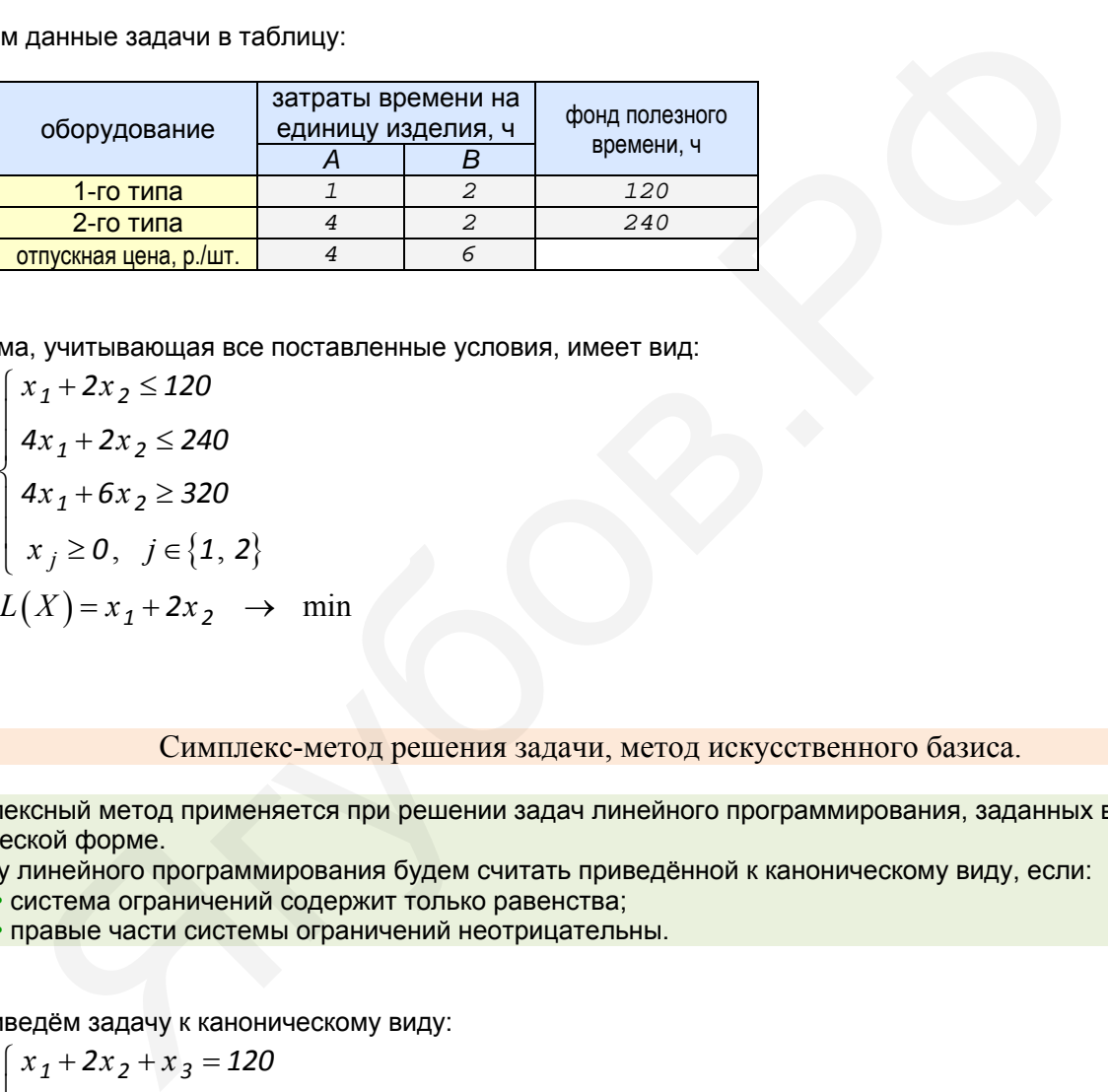

Система, учитывающая все поставленные условия, имеет вид:

$$
\begin{cases}\nx_1 + 2x_2 \le 120 \\
4x_1 + 2x_2 \le 240 \\
4x_1 + 6x_2 \ge 320 \\
x_j \ge 0, \quad j \in \{1, 2\} \\
L(X) = x_1 + 2x_2 \rightarrow \text{min}\n\end{cases}
$$

Симплекс-метод решения задачи, метод искусственного базиса.

 Симплексный метод применяется при решении задач линейного программирования, заданных в канонической форме.

Задачу линейного программирования будем считать приведённой к каноническому виду, если:

• система ограничений содержит только равенства;

• правые части системы ограничений неотрицательны.

► Приведём задачу к каноническому виду:

$$
\begin{cases}\nx_1 + 2x_2 + x_3 = 120 \\
4x_1 + 2x_2 + x_4 = 240 \\
4x_1 + 6x_2 - x_5 = 320 \\
x_j \ge 0, \quad j \in \{1, ..., 5\} \\
L(X) = x_1 + 2x_2 + 0x_3 + 0x_4 + 0x_5 \to \min\{1, ..., 1, ..., 1\}\n\end{cases}
$$

 Задача не имеет начального опорного решения с базисом из единичных векторов. Применяя метод искусственного базиса, составляем расширенную задачу. В левую часть 3-го уравнения системы ограничений вводим неотрицательную искусственную переменную *x<sup>6</sup>* <sup>с</sup> коэффициентом +1. Данная задача - задача на

нахождение минимума, поэтому эта переменная в целевую функцию вводится с коэффициентом +M (предполагаем  $M \gg 1$ ):

$$
\begin{cases}\nx_1 + 2x_2 + x_3 = 120 \\
4x_1 + 2x_2 + x_4 = 240 \\
4x_1 + 6x_2 - x_5 + x_6 = 320 \\
x_j \ge 0, \quad j \in \{1, ..., 6\} \\
L(X) = x_1 + 2x_2 + Mx_6 \to \min \{1, ..., 10\}\n\end{cases}
$$

► Сведём данные в 1-й блок таблицы Гаусса (в столбце  $c^B$  стоят коэффициенты базисных переменных целевой функции):

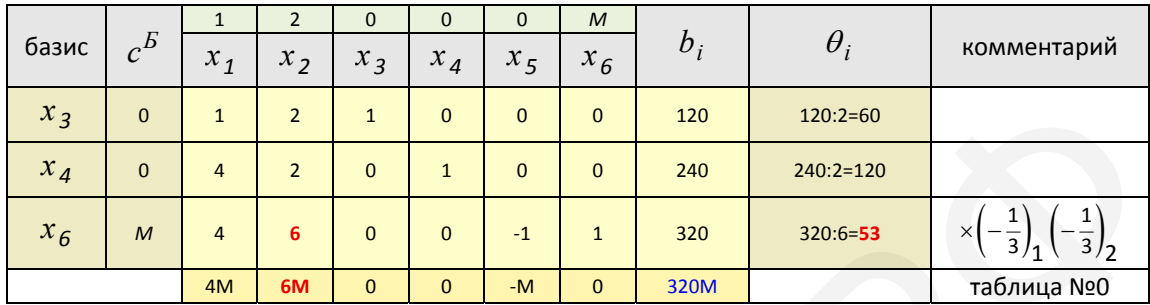

Первоначально базисными переменными являются переменные  $x_3$ ,  $x_4$ ,  $x_6$ , и начальное опорное решение:

 $x^{(0)} = (0; 0; 120; 240; 0; 320)$ 

$$
L^{(0)} = 1 \cdot 0 + 2 \cdot 0 + 0 \cdot 120 + 0 \cdot 240 + 0 \cdot 0 + M \cdot 320 = 320M
$$

Проверим полученный опорный план на оптимальность; для этого вычислим индексы:

$$
\Delta_1 = \begin{pmatrix} 0 \\ 0 \\ M \end{pmatrix}^T \cdot \begin{pmatrix} 1 \\ 4 \\ 4 \end{pmatrix} - 1 \approx 4M \qquad \Delta_2 = \begin{pmatrix} 0 \\ 0 \\ M \end{pmatrix}^T \cdot \begin{pmatrix} 2 \\ 2 \\ 6 \end{pmatrix} - 2 \approx 6M \qquad \Delta_5 = \begin{pmatrix} 0 \\ 0 \\ M \end{pmatrix}^T \cdot \begin{pmatrix} 0 \\ 0 \\ -1 \end{pmatrix} - 0 = -M
$$

Здесь возможны три случая (если задача на минимум целевой функции):

• все оценки в индексной строке неположительны - значит полученный план оптимален;

• среди оценок есть хотя бы одна положительная, и в столбце над ней есть хотя бы один

положительный коэффициент - план неоптимален, возможно его улучшение;

• среди оценок есть хотя бы одна положительная, и в столбце над ней нет ни одного положительного коэффициента - целевая функция не ограничена сверху, оптимального плана не существует.

• Поскольку в строке индексов есть положительные оценки, то опорный план не оптимален. Переходим к новому опорному плану, т.е. изменим базис.

Ведущий столбец  $\alpha$  в случае задачи на минимум определяется по наибольшей оценке в строке индексов и указывает, какая переменная будет вводиться в новый базис. В данном случае ведущий столбец  $\alpha = 2$  и в новый базис вводится переменная  $x_2$ .

Ведущая строка  $\,\beta\,$  определится по наименьшей величине  $\,\theta_i\,$  и указывает, какая базисная переменная выводится из базиса. В данном случае ведущая строка  $\beta = 3$  (320:6  $\approx$  53) и из базиса выводится переменная  $x<sub>6</sub>$ .

Итак, определены ведущий столбец  $\alpha = 2$  и ведущая строка  $\beta = 3$ .

Переходим к новому базису и составляем для него симплекс-таблицу.

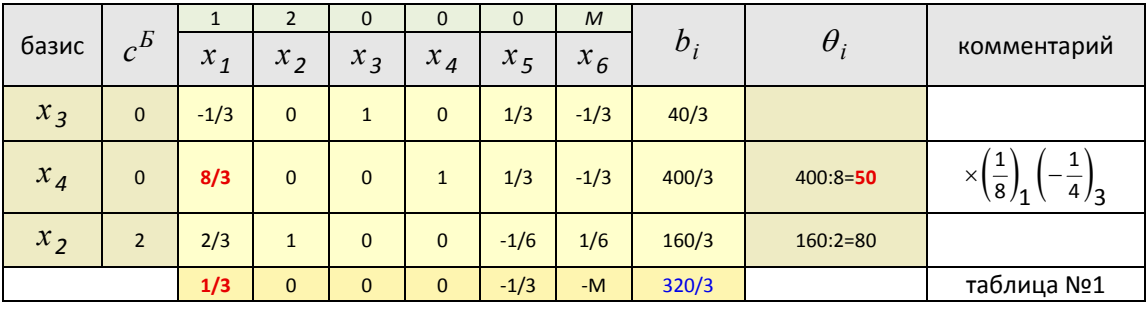

 В результате преобразований на месте ведущего столбца новой симплекс-таблицы получен единичный столбец.

Построим новый опорный план:

$$
x^{(1)} = \left(0; \frac{160}{3}; \frac{40}{3}; \frac{400}{3}; 0; 0\right)
$$
  

$$
L^{(1)} = 1 \cdot 0 + 2 \cdot \frac{160}{3} + 0 \cdot \frac{40}{3} + 0 \cdot \frac{400}{3} + 0 \cdot 0 + M \cdot 0 = \frac{320}{3}
$$

Проверим полученный опорный план на оптимальность; вычисляем индексы:

$$
\Delta_1 = \begin{pmatrix} 0 \\ 0 \\ 2 \end{pmatrix}^T \cdot \begin{pmatrix} -1/3 \\ 8/3 \\ 2/3 \end{pmatrix} - 1 = \frac{1}{3} \qquad \Delta_5 = \begin{pmatrix} 0 \\ 0 \\ 2 \end{pmatrix}^T \cdot \begin{pmatrix} 1/3 \\ 1/3 \\ -1/6 \end{pmatrix} - 0 = -\frac{1}{3} \qquad \Delta_6 = \begin{pmatrix} 0 \\ 0 \\ 2 \end{pmatrix}^T \cdot \begin{pmatrix} -1/3 \\ -1/3 \\ 1/6 \end{pmatrix} - M \approx -M
$$

► В строке индексов положительная оценка, следовательно, опорный план не оптимален. Переходим к новому опорному плану.

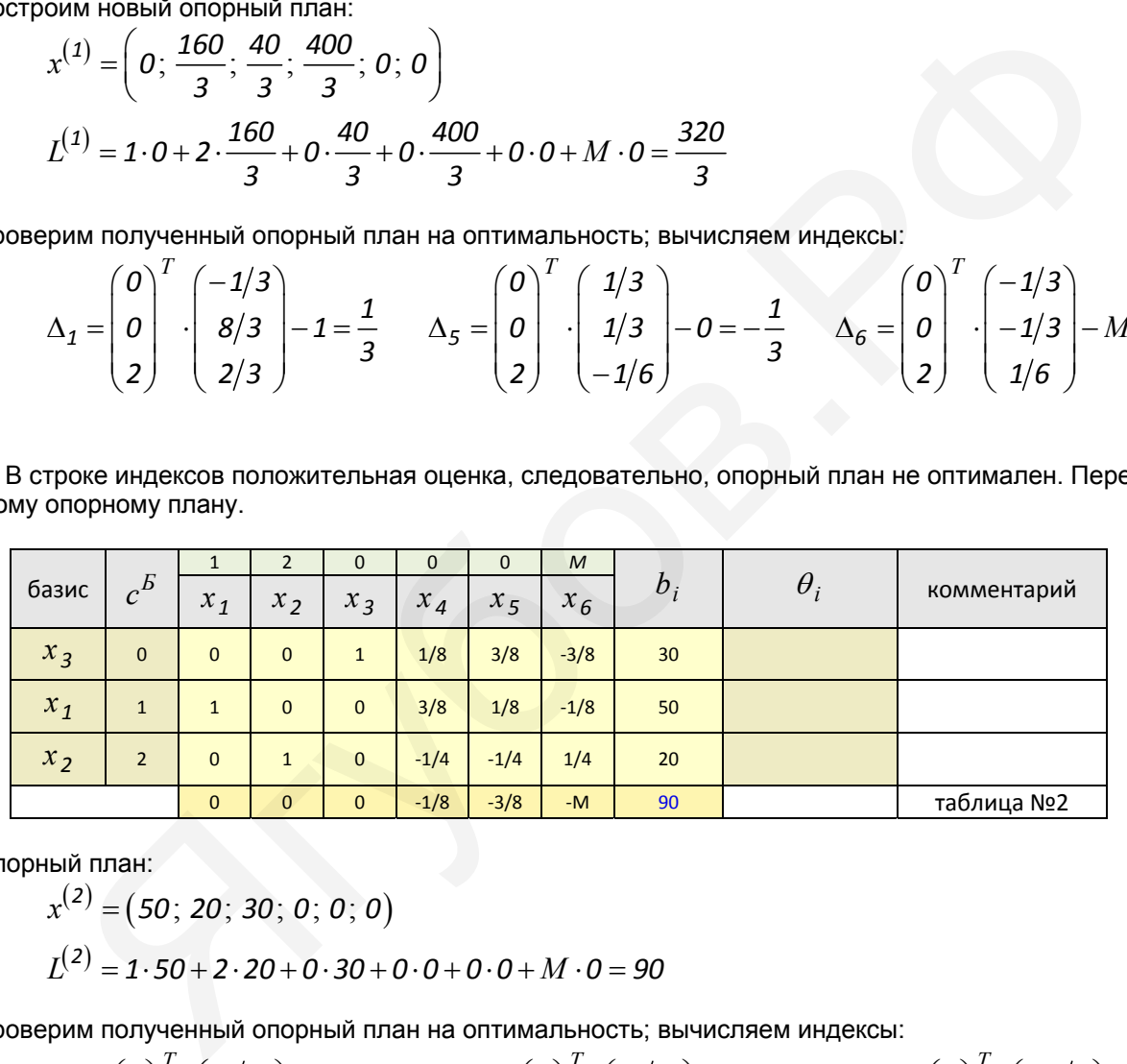

Опорный план:

$$
x^{(2)} = (50; 20; 30; 0; 0; 0)
$$
  

$$
L^{(2)} = 1.50 + 2.20 + 0.30 + 0.0 + 0.0 + M.0 = 90
$$

Проверим полученный опорный план на оптимальность; вычисляем индексы:

$$
\Delta_4 = \begin{pmatrix} 0 \\ 1 \\ 2 \end{pmatrix}^T \cdot \begin{pmatrix} 1/8 \\ 3/8 \\ -1/4 \end{pmatrix} - 0 = -\frac{1}{8} \qquad \Delta_5 = \begin{pmatrix} 0 \\ 1 \\ 2 \end{pmatrix}^T \cdot \begin{pmatrix} 3/8 \\ 1/8 \\ -1/4 \end{pmatrix} - 0 = -\frac{3}{8} \qquad \Delta_6 = \begin{pmatrix} 0 \\ 1 \\ 2 \end{pmatrix}^T \cdot \begin{pmatrix} -3/8 \\ -1/8 \\ 1/4 \end{pmatrix} - M \approx -M
$$

 ► Опорный план, составленный по последней симплекс-таблице, является оптимальным, т.к. оценки в строке индексов все неположительны.

Если в результате решения задачи с искусственным базисом ( $M$ -задачи):

• получено оптимальное решение, в котором все искусственные переменные равны нулю, то исходная задача также имеет оптимальное решение, которое получается из оптимального решения  $M$  -задачи путём отбрасывания всех искусственных переменных:

• получено оптимальное решение, в котором хотя бы одна из искусственных переменных не равна нулю, то исходная задача решений не имеет (ввиду несовместности системы ограничений);

• установлено, что  $M$  -задача решений не имеет, то исходная задача также решений не имеет (ввиду неограниченности целевой функции).

Найдено решение, оптимальное с точки зрения минимизации целевой функции в имеющихся условиях:

 $x_1 = 50$ (план производства изделия  $A$ , ед.)

 $x_2 = 20$  (план производства изделия  $B$ , ед.)

при этом

 $L(50; 20)$  = 90 (минимально возможная загрузка оборудования 1-го типа при данных условиях, ч)

Прибыль от реализации произведённых изделий составит  $50 \cdot 4 + 20 \cdot 6 = 320$  руб.

Ответ: 50 - план производства изделия А (ед.),

- 20 план производства изделия  $B$  (ед.):
- 90 загрузка оборудования 1-го типа (ч);
- 320 прибыль при выполненном плане (руб.).

## Симплекс-метод решения задачи без использования метода искусственного базиса.

Задача в каноническом виде:

 $x_1 + 2x_2 + x_3 = 120$  $\begin{cases} 4x_1 + 2x_2 + x_4 = 240 \\ 4x_1 + 6x_2 - x_5 = 320 \end{cases}$  $x_j \ge 0, j \in \{1, ..., 5\}$  $L(X) = x_1 + 2x_2 + 0x_3 + 0x_4 + 0x_5 \rightarrow \min$ 

• Находим какое-нибудь неотрицательное базисное решение:

 $\begin{pmatrix} 1 & 2 & 1 & 0 & 0 & 120 \ 4 & 2 & 0 & 1 & 0 & 240 \ 4 & 6 & 0 & 0 & -1 & 320 \end{pmatrix} \sim \begin{pmatrix} 1 & 2 & 1 & 0 & 0 & 120 \ 0 & 6 & 4 & -1 & 0 & 240 \ 0 & 2 & 4 & 0 & 1 & 160 \end{pmatrix} \sim \begin{pmatrix} 3 & 0 & -1 & 1 & 0 & 120 \ 0 & 6 & 4 & -1 & 0 & 240 \ 0 & 0 & 8 & 1 & 3 & 240 \end{pmatrix}$  $\sim$   $\begin{pmatrix} 1 & 0 & -1/3 & 1/3 & 0 & 40 \\ 0 & 1 & 2/3 & -1/6 & 0 & 40 \\ 0 & 0 & 8/3 & 1/3 & 1 & 80 \end{pmatrix}$ 

Далее решение продолжаем в симплекс-таблицах:

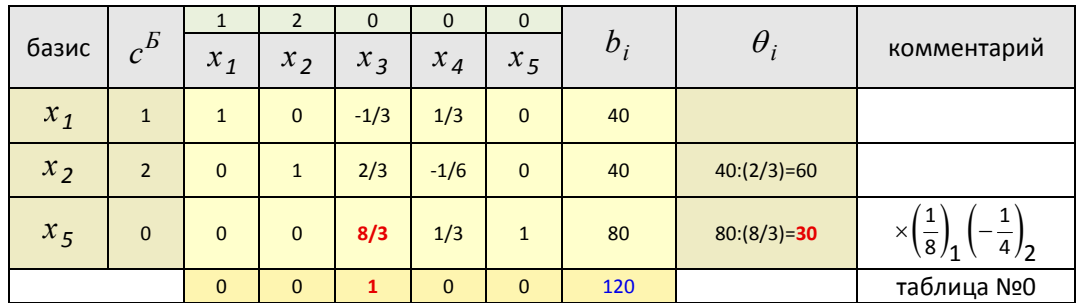

Опорный план:

$$
x^{(0)} = (40; 40; 0; 0; 0; 80)
$$
  

$$
L^{(0)} = 1 \cdot 40 + 2 \cdot 40 + 0 \cdot 0 + 0 \cdot 0 + 0 \cdot 80 = 120
$$

Проверим полученный опорный план на оптимальность; вычисляем индексы:

$$
\Delta_3 = \begin{pmatrix} 1 \\ 2 \\ 0 \end{pmatrix}^T \cdot \begin{pmatrix} -1/3 \\ 2/3 \\ 8/3 \end{pmatrix} - 0 = 1 \qquad \Delta_4 = \begin{pmatrix} 1 \\ 2 \\ 0 \end{pmatrix}^T \cdot \begin{pmatrix} 1/3 \\ -1/6 \\ 1/3 \end{pmatrix} - 0 = 0
$$

 ► В строке индексов положительная оценка, следовательно, опорный план не оптимален. Переходим к новому опорному плану.

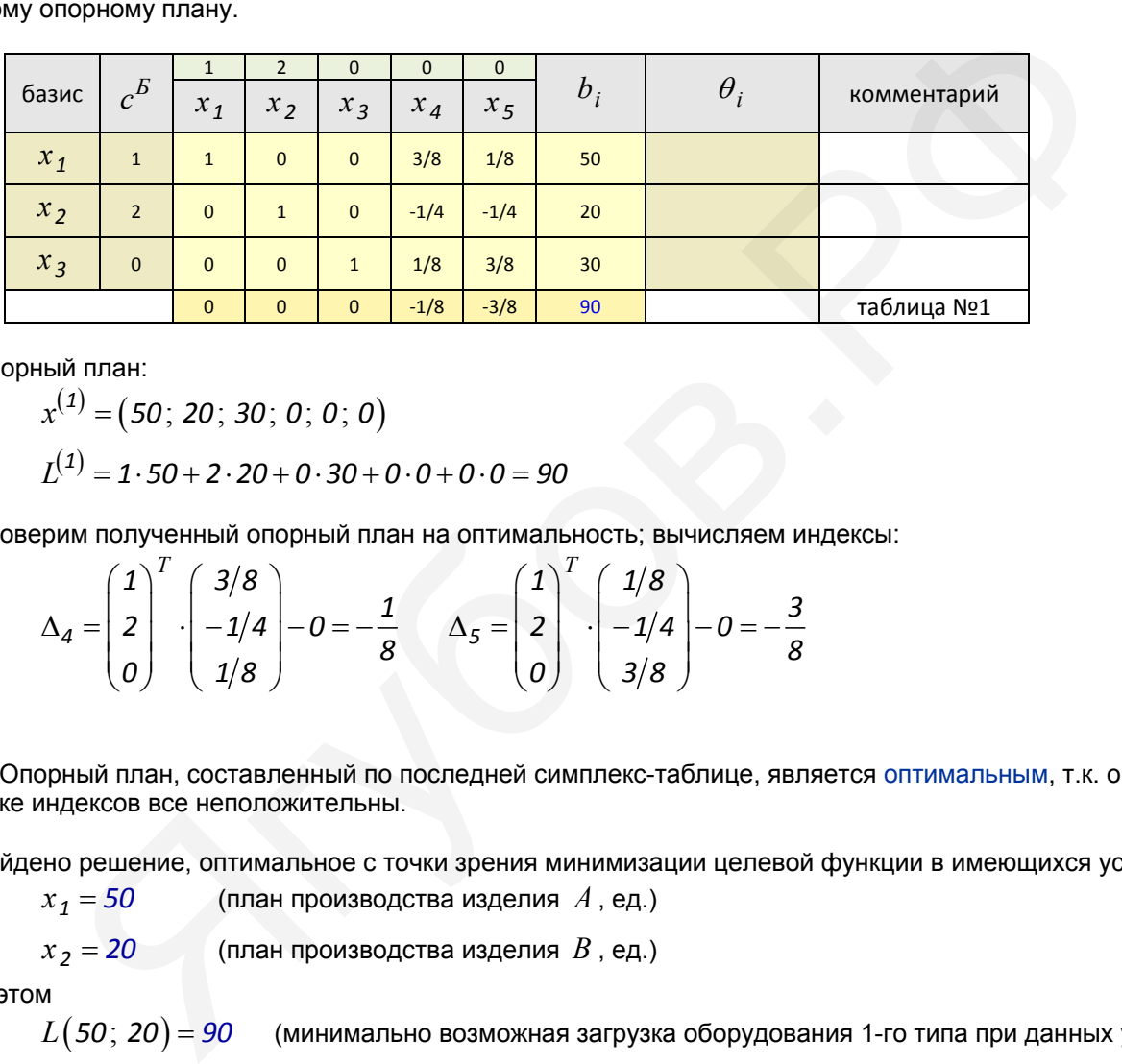

Опорный план:

$$
x^{(1)} = (50; 20; 30; 0; 0; 0)
$$
  

$$
L^{(1)} = 1 \cdot 50 + 2 \cdot 20 + 0 \cdot 30 + 0 \cdot 0 + 0 \cdot 0 = 90
$$

Проверим полученный опорный план на оптимальность; вычисляем индексы:

$$
\Delta_4 = \begin{pmatrix} 1 \\ 2 \\ 0 \end{pmatrix}^T \cdot \begin{pmatrix} 3/8 \\ -1/4 \\ 1/8 \end{pmatrix} - 0 = -\frac{1}{8} \qquad \Delta_5 = \begin{pmatrix} 1 \\ 2 \\ 0 \end{pmatrix}^T \cdot \begin{pmatrix} 1/8 \\ -1/4 \\ 3/8 \end{pmatrix} - 0 = -\frac{3}{8}
$$

 ► Опорный план, составленный по последней симплекс-таблице, является оптимальным, т.к. оценки в строке индексов все неположительны.

Найдено решение, оптимальное с точки зрения минимизации целевой функции в имеющихся условиях:

$$
x_1 = 50
$$
 (план производства изделия  $A$ , ед.)

$$
x_2 = 20
$$
 (план производства изделя *B*, eq.)

при этом

 $L(50; 20) = 90$  (минимально возможная загрузка оборудования 1-го типа при данных условиях, ч)

Прибыль от реализации произведённых изделий составит *50 4 20 6 320* руб.

#### **Ответ:** *50* - план производства изделия *A* (ед.),

- *20* план производства изделия *B* (ед.);
- *90* загрузка оборудования 1-го типа (ч);
- *320* прибыль при выполненном плане (руб.).

# Графическое решение задачи.

Найдём геометрически наименьшее значение линейной функции  $L(X)$  =  $x_1 + 2x_2$  в области, заданной

системой неравенств  $2x$ 

$$
\begin{cases}\nx_1 + 2x_2 \le 120 \\
4x_1 + 2x_2 \le 240 \\
4x_1 + 6x_2 \ge 320 \\
x_j \ge 0, \quad j \in \{1, 2\}\n\end{cases}
$$

или

$$
\begin{cases}\nx_1 + 2x_2 \le 120 \\
2x_1 + x_2 \le 120 \\
2x_1 + 3x_2 \ge 160 \\
x_j \ge 0, \quad j \in \{1, 2\}\n\end{cases}
$$

Область *G* допустимых решений есть пересечение полуплоскостей (в скобках - уравнения их границ):

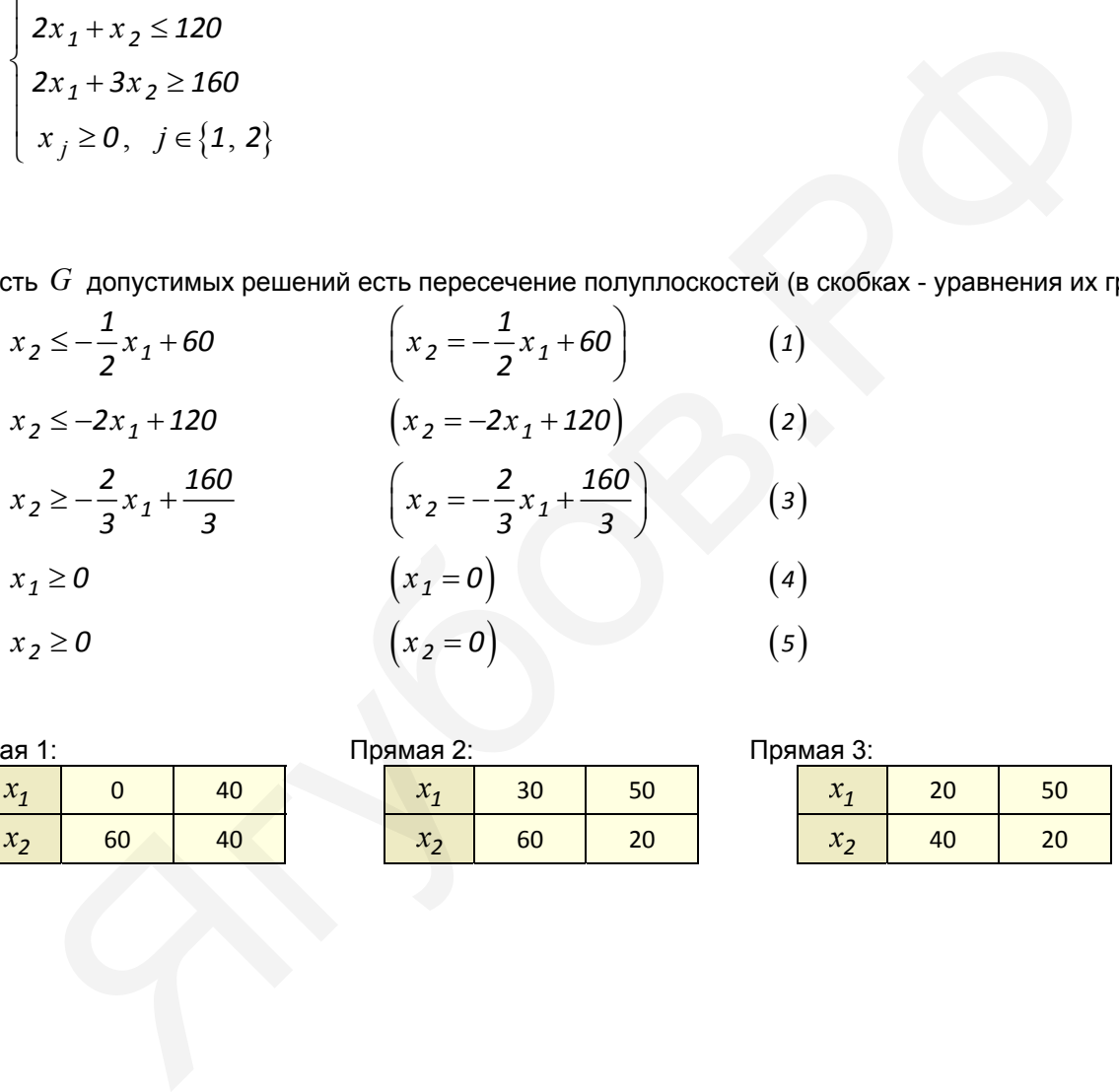

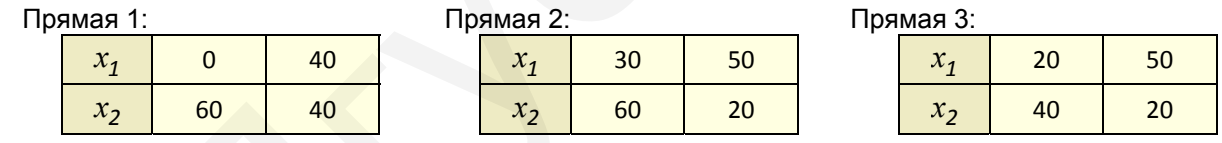

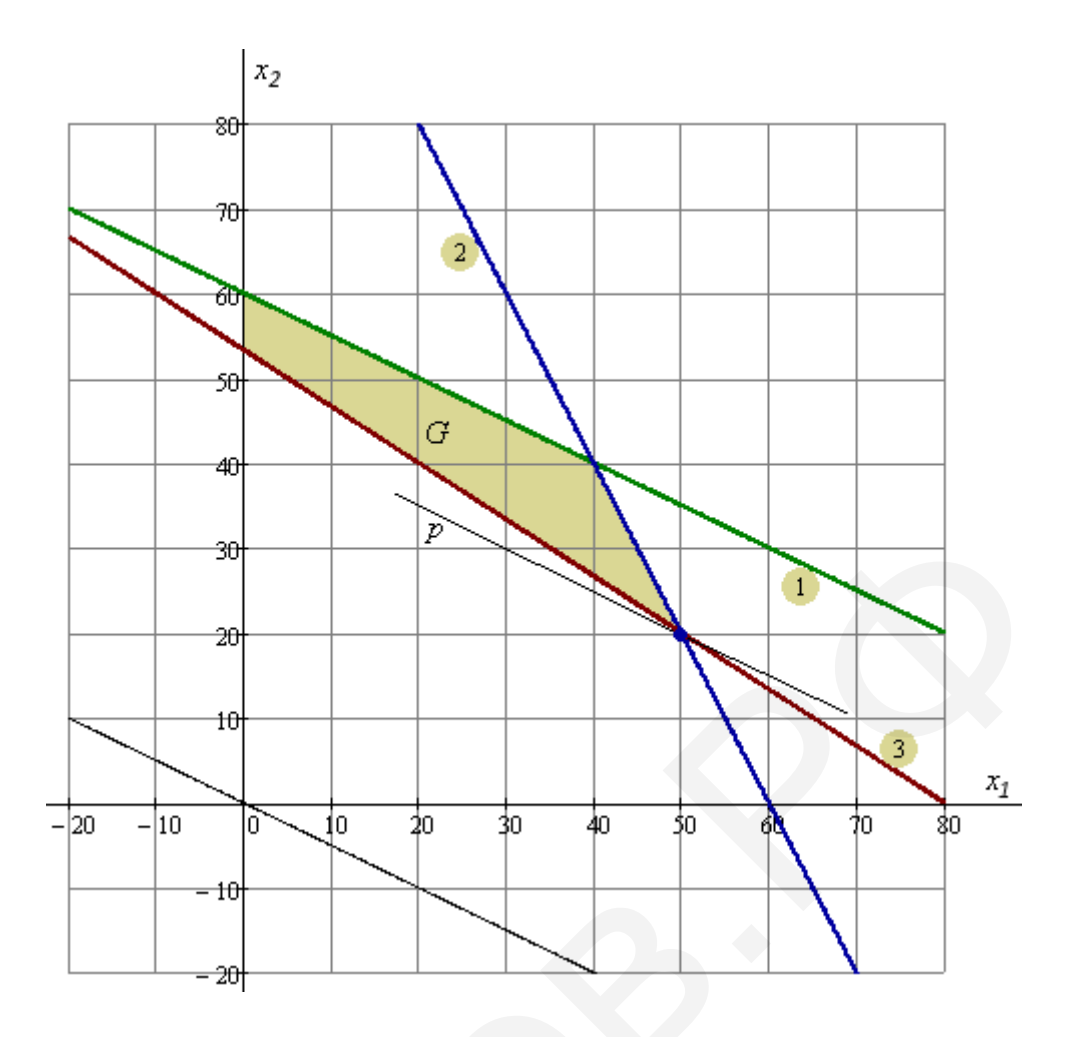

Запишем её уравнение нулевой линии уровня целевой функции  $L(X) = x_1 + 2x_2$  в виде  $x_2 = -\frac{1}{2}x_1$  и построим по точкам (тонкая линия):

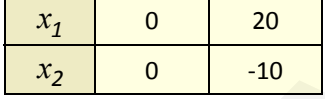

Передвигая эту прямую параллельно самой себе (по направлению  $\vec{n} = \text{grad } L(X) = (1, 2)$ ), зафиксируем её крайнее положение  $p$ . Это нижняя опорная прямая для области  $G$ .

Наименьшее значение  $L(x_1; x_2)$  в области  $G$  определится пересечением прямых  $a_2$  и  $a_3$ :<br>  $\begin{cases} x_2 = -2x_1 + 120 \\ x_2 = -\frac{2}{3}x_1 + \frac{160}{3} \end{cases} \Rightarrow \begin{cases} x_1 = 50 \\ x_2 = 20 \end{cases}$ 

 $L(50;20)$  = 90 - наименьшее значение целевой функции в области  $G$ .

**Ответ:** 50 - план производства изделия  $A$  (ед.), 20 - план производства изделия  $B$  (ед.); 90 - загрузка оборудования 1-го типа (ч).

Решение задачи в Mathcad 14:

 $x_1 := 1 \quad x_2 := 1$  $L(x_1, x_2) := x_1 + 2x_2$ Given  $x_1 + 2x_2 \le 120$  $4x_1 + 2x_2 \le 240$  $4x_1 + 6x_2 \ge 320$  $x_1 \geq 0$   $x_2 \geq 0$  $y =$  Minimize $(L, x_1, x_2)$  $y = \begin{pmatrix} 50 \\ 20 \end{pmatrix}$   $L(y_0, y_1) = 90$ 

2) Перед проектировщиком автомобиля поставлена задача сконструировать дешёвый кузов, используя листовой металл, стекло и пластмассу, стоимость которых соответственно составляет 25, 20, 40 р./м<sup>2</sup>; причём масса 1 м<sup>2</sup> листового металла, стекла и пластмассы равна соответственно 10, 15, 3 кг. Совместная общая поверхность кузова вместе с дверями и окнами должна составлять 14 м<sup>2</sup>; из них не менее 4 м<sup>2</sup> и не более 5 м<sup>2</sup> следует отвести под стекло. Масса кузова не должна превышать 150 кг. Сколько листового металла, стекла и пластмассы должен использовать наилучший план?

# Построение математической модели задачи.

Задача заключается в таком распределении площади  $\left. X = \right\{ x_{1}\,;\, x_{2}\,;\, x_{3}\right\}$  на каждый вид материала, чтобы общая стоимость материала была минимальна. Здесь  $x_1$  (м<sup>2</sup>) - расход металла;

 $x_2$  (м<sup>2</sup>) - расход стекла;

 $x_3$  (м<sup>2</sup>) - расход пластмассы.

Система, описывающая условия задачи, имеет вид:

$$
\begin{cases}\n10x_1 + 15x_2 + 3x_3 \le 150 \\
x_1 + x_2 + x_3 = 14 \\
4 \le x_2 \le 5 \\
x_j \ge 0, \quad j \in \{1, ..., 3\} \\
L(X) = 25x_1 + 20x_2 + 40x_3 \rightarrow \text{min}\n\end{cases}
$$

## Симплекс-метод решения задачи.

Симплексный метод применяется при решении задач линейного программирования, заданных в канонической форме.

Задачу линейного программирования будем считать приведённой к каноническому виду, если:

- система ограничений содержит только равенства;
- правые части системы ограничений неотрицательны.

Приведём задачу к каноническому виду:

$$
\begin{cases}\n10x_1 + 15x_2 + 3x_3 + x_4 = 150 \\
x_1 + x_2 + x_3 = 14 \\
x_2 - x_5 = 4 \\
x_3 + x_6 = 5 \\
x_1 \ge 0, \quad j \in \{1, ..., 6\} \\
L(X) = 25x_1 + 20x_2 + 40x_3 + 0x_4 + 0x_5 + 0x_6 \rightarrow \min(X) \\
\end{cases}
$$

Задача не имеет начального опорного решения с базисом из единичных векторов. Применяя метод искусственного базиса, составляем расширенную задачу. В левые части уравнений системы ограничений вводим неотрицательные искусственные переменные  $x_7$ ,  $x_8$  с коэффициентом +1. Данная задача - задача на нахождение минимума, поэтому эти переменные в целевую функцию вводятся с коэффициентом +М (предполагаем  $M \gg 1$ ):

$$
\begin{cases}\n10x_1 + 15x_2 + 3x_3 + x_4 = 150 \\
x_1 + x_2 + x_3 + x_7 = 14 \\
x_2 - x_5 + x_8 = 4 \\
x_2 + x_6 = 5 \\
x_j \ge 0, \quad j \in \{1, ..., 8\} \\
L(X) = 25x_1 + 20x_2 + 40x_3 + Mx_7 + Mx_8 \rightarrow \min{\end{cases}
$$

▶ Сведём данные в 1-й блок таблицы Гаусса (в столбце  $c^B$  стоят коэффициенты базисных переменных целевой функции):

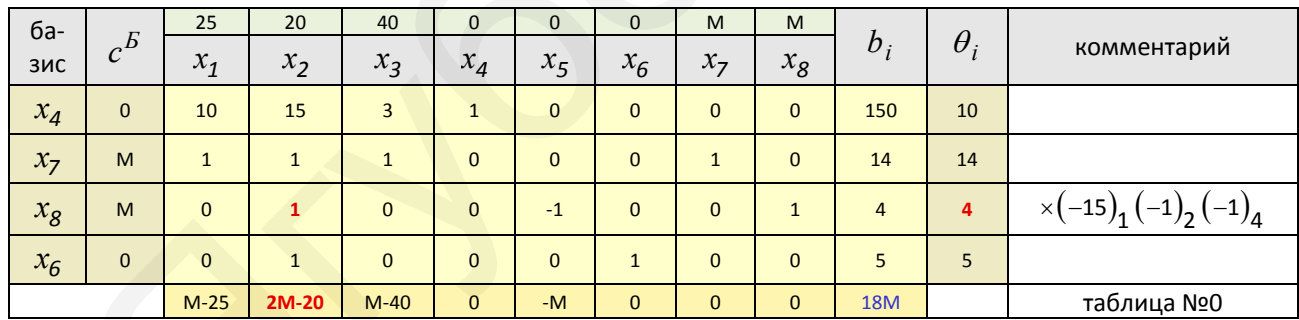

Первоначально базисными переменными являются переменные  $x_4$ ,  $x_6$ ,  $x_7$ ,  $x_8$  и начальное опорное решение:

$$
x^{(0)} = (0; 0; 0; 150; 0; 5; 14; 4)
$$
  

$$
L^{(0)} = 25 \cdot 0 + 20 \cdot 0 + 40 \cdot 0 + 0 \cdot 150 + 0 \cdot 0 + 0 \cdot 5 + M \cdot 14 + M \cdot 4 = 18M
$$

Проверим полученный опорный план на оптимальность; для этого вычислим индексы:

$$
\Delta_1 = \begin{pmatrix} 0 \\ M \\ M \\ 0 \end{pmatrix}^1 \cdot \begin{pmatrix} 10 \\ 1 \\ 0 \\ 0 \end{pmatrix} - 25 = M - 25 \qquad \Delta_2 = \begin{pmatrix} 0 \\ M \\ M \\ 0 \end{pmatrix}^1 \cdot \begin{pmatrix} 15 \\ 1 \\ 1 \\ 1 \end{pmatrix} - 20 = 2M - 20
$$

$$
\Delta_3 = \begin{pmatrix} 0 \\ M \\ M \\ 0 \end{pmatrix}^T \cdot \begin{pmatrix} 3 \\ 1 \\ 0 \\ 0 \end{pmatrix} - 40 = M - 40 \qquad \qquad \Delta_5 = \begin{pmatrix} 0 \\ M \\ M \\ 0 \end{pmatrix}^T \cdot \begin{pmatrix} 0 \\ 0 \\ -1 \\ 0 \end{pmatrix} - 0 = -M
$$

Здесь возможны три случая (если задача на минимум целевой функции):

• все оценки в индексной строке неположительны - значит полученный план оптимален: • среди оценок есть хотя бы одна положительная, и в столбце над ней есть хотя бы один

положительный коэффициент - план неоптимален, возможно его улучшение;

• среди оценок есть хотя бы одна положительная, и в столбце над ней нет ни одного положительного коэффициента - целевая функция не ограничена сверху, оптимального плана не существует.

• Поскольку в строке индексов есть положительные оценки, то опорный план не оптимален. Переходим к новому опорному плану, т.е. изменим базис.

Поскольку решаемая задача - задача на минимум, то ведущий столбец  $\alpha$  определяется по наибольшей из оценок в строке индексов и указывает, какая переменная будет вводиться в новый базис. В данном случае ведущий столбец  $\alpha = 2$  и в новый базис вводится переменная  $x_2$ .

Ведущая строка  $\,\beta\,$  определится по наименьшей величине  $\,\theta_i\,$  и указывает, какая базисная переменная выводится из базиса. В данном случае ведущая строка  $\beta = 3$  (4:1=4) и из базиса выводится переменная  $x_{\mathcal{R}}$ .

#### Замечания.

- Если  $a_{i\alpha} \leq 0$ , то  $\theta_i$  не вычисляется.
- При вычислении  $\theta_i$  может получиться так, что минимум отношения окажется одинаковым для нескольких

номеров і, т.е. сразу несколько строк таблицы могут быть разрешающими. Если выбирать ведущую строку произвольно, то это может привести к зацикливанию алгоритма симплекс-метода (вырожденный случай). Чтобы избежать этого, рекомендуется этот выбор осуществлять по определённому правилу, например: для

данных строк таблицы вычисляются отношения  $\frac{a_{i1}}{a_{i\alpha}}$ , начиная по порядку с  $i = 1$ , и находится строка, для

которой это отношение является минимальным (по величине). Если такая строка единственная, то её считают

разрешающей. В противном случае вычисляются следующие отношения  $\frac{a_{i2}}{a_{i\alpha}}$  и т.д. В результате получим

единственную разрешающую строку.

Переходим к новому базису и составляем для него симплекс-таблицу. Переход от одного блока таблицы к другому осуществляем элементарными преобразованиями Гаусса над строками.

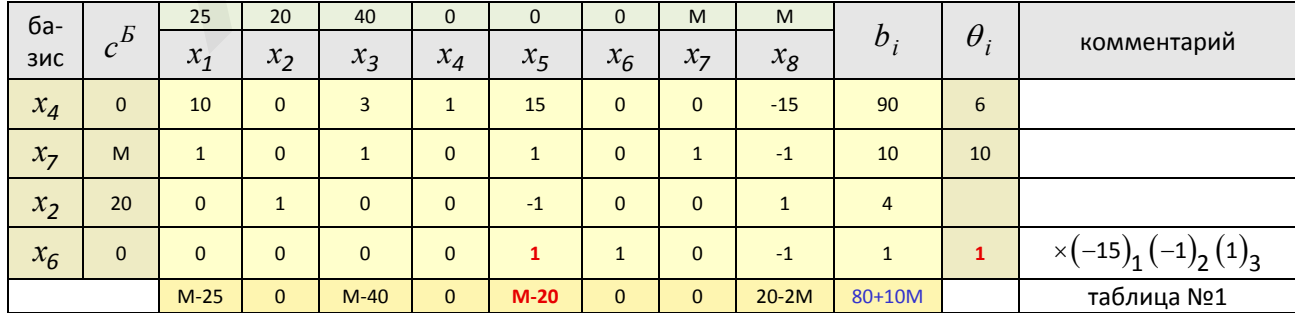

В результате преобразований на месте ведущего столбца новой симплекс-таблицы получен единичный столбец.

Построим новый опорный план:

$$
x^{(1)} = (0; 4; 0; 90; 0; 1; 10; 0)
$$
  

$$
L^{(1)} = 25 \cdot 0 + 20 \cdot 4 + 40 \cdot 0 + 0 \cdot 90 + 0 \cdot 0 + 0 \cdot 1 + M \cdot 10 + M \cdot 0 = 80 + 10M
$$

Проверим полученный опорный план на оптимальность; вычисляем индексы:

$$
\Delta_1 = \begin{pmatrix} 0 \\ M \\ 20 \\ 0 \end{pmatrix}^T \cdot \begin{pmatrix} 10 \\ 1 \\ 0 \\ 0 \end{pmatrix} - 25 = M - 25 \qquad \Delta_3 = \begin{pmatrix} 0 \\ M \\ 20 \\ 0 \end{pmatrix}^T \cdot \begin{pmatrix} 3 \\ 1 \\ 0 \\ 0 \end{pmatrix} - 40 = M - 40
$$

$$
\Delta_5 = \begin{pmatrix} 0 \\ M \\ 20 \\ 20 \\ 0 \end{pmatrix}^T \cdot \begin{pmatrix} 15 \\ 1 \\ -1 \\ 0 \end{pmatrix} - 0 = M - 20 \qquad \Delta_8 = \begin{pmatrix} 0 \\ M \\ 20 \\ 20 \\ 0 \end{pmatrix}^T \cdot \begin{pmatrix} -15 \\ -1 \\ 1 \\ -1 \end{pmatrix} - M = 20 - 2M
$$

▶ Поскольку в строке индексов есть положительные оценки, то опорный план не оптимален. Переходим к новому опорному плану.

Сейчас ведущий столбец  $\alpha = 5$ , а ведущая строка  $\beta = 4$  (1:1=1).

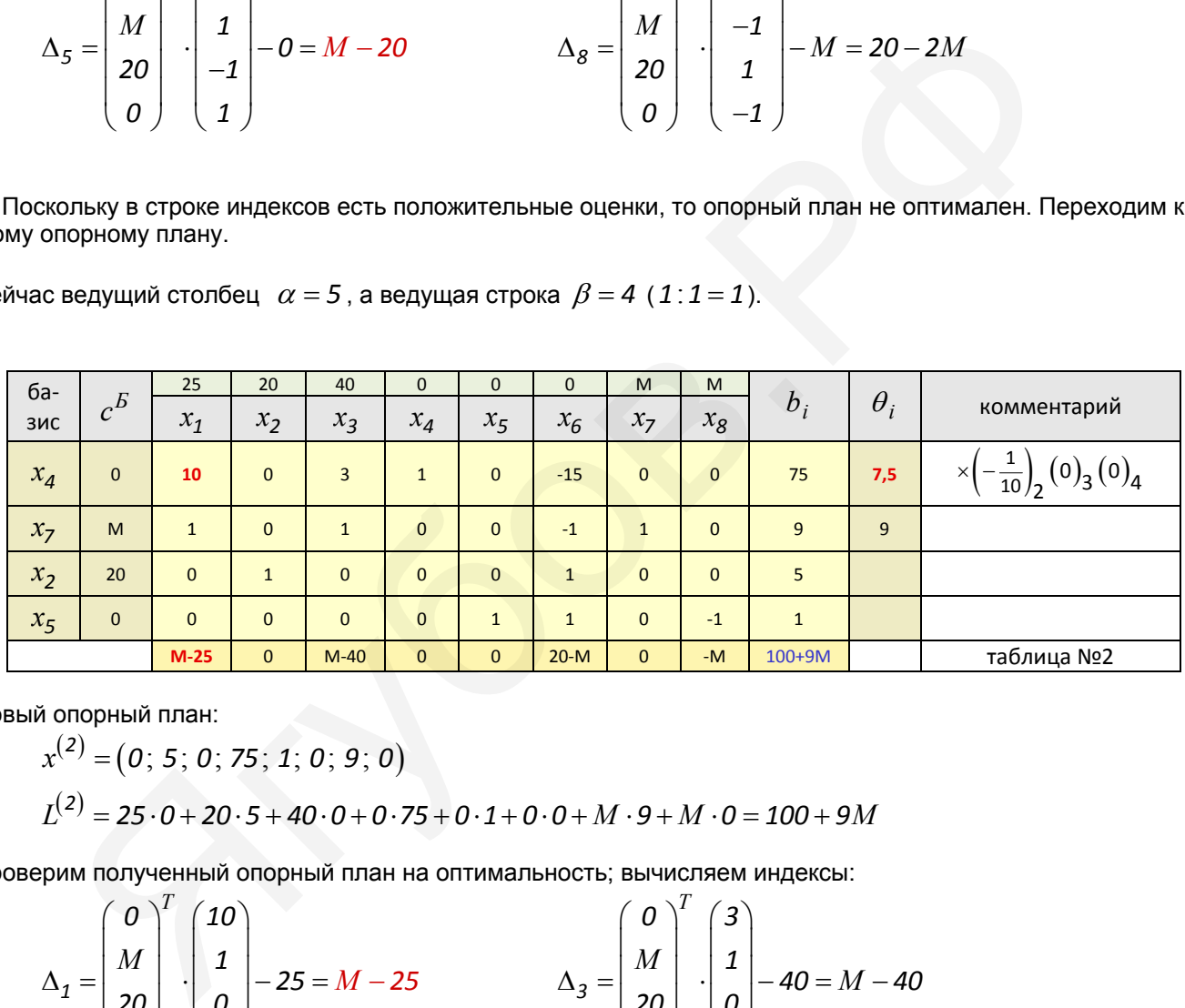

Новый опорный план:

$$
x^{(2)} = (0; 5; 0; 75; 1; 0; 9; 0)
$$
  

$$
L^{(2)} = 25 \cdot 0 + 20 \cdot 5 + 40 \cdot 0 + 0 \cdot 75 + 0 \cdot 1 + 0 \cdot 0 + M \cdot 9 + M \cdot 0 = 100 + 9M
$$

Проверим полученный опорный план на оптимальность; вычисляем индексы:

$$
\Delta_1 = \begin{pmatrix} 0 \\ M \\ 20 \\ 0 \end{pmatrix}^T \cdot \begin{pmatrix} 10 \\ 1 \\ 0 \\ 0 \end{pmatrix} - 25 = M - 25 \qquad \Delta_3 = \begin{pmatrix} 0 \\ M \\ 20 \\ 0 \end{pmatrix}^T \cdot \begin{pmatrix} 3 \\ 1 \\ 0 \\ 0 \end{pmatrix} - 40 = M - 40
$$

$$
\Delta_6 = \begin{pmatrix} 0 \\ M \\ 20 \\ 20 \\ 0 \end{pmatrix}^T \cdot \begin{pmatrix} -15 \\ -1 \\ 1 \\ 0 \end{pmatrix} - 0 = 20 - M \qquad \Delta_8 = \begin{pmatrix} 0 \\ M \\ 20 \\ 20 \\ 0 \end{pmatrix}^T \cdot \begin{pmatrix} 0 \\ 0 \\ 0 \\ -1 \end{pmatrix} - M = -M
$$

 ► В строке индексов есть положительные оценки, следовательно, опорный план неоптимален; переходим к новому опорному плану.

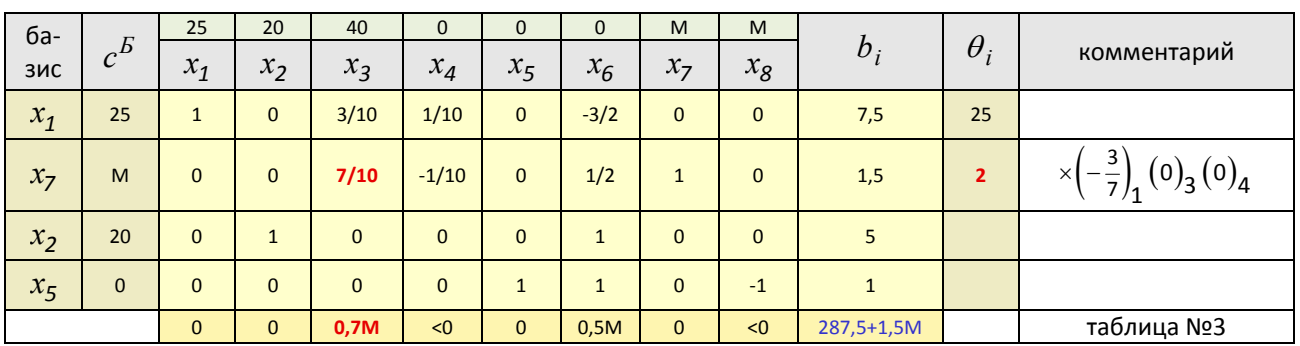

Новый опорный план:

$$
x^{(3)} = (7, 5; 5; 0; 0; 1; 0; 1, 5; 0)
$$
  
\n
$$
L^{(3)} = 25 \cdot 7, 5 + 20 \cdot 5 + 40 \cdot 0 + 0 \cdot 0 + 0 \cdot 1 + 0 \cdot 0 + M \cdot 1, 5 + M \cdot 0 = 287, 5 + 1, 5M
$$

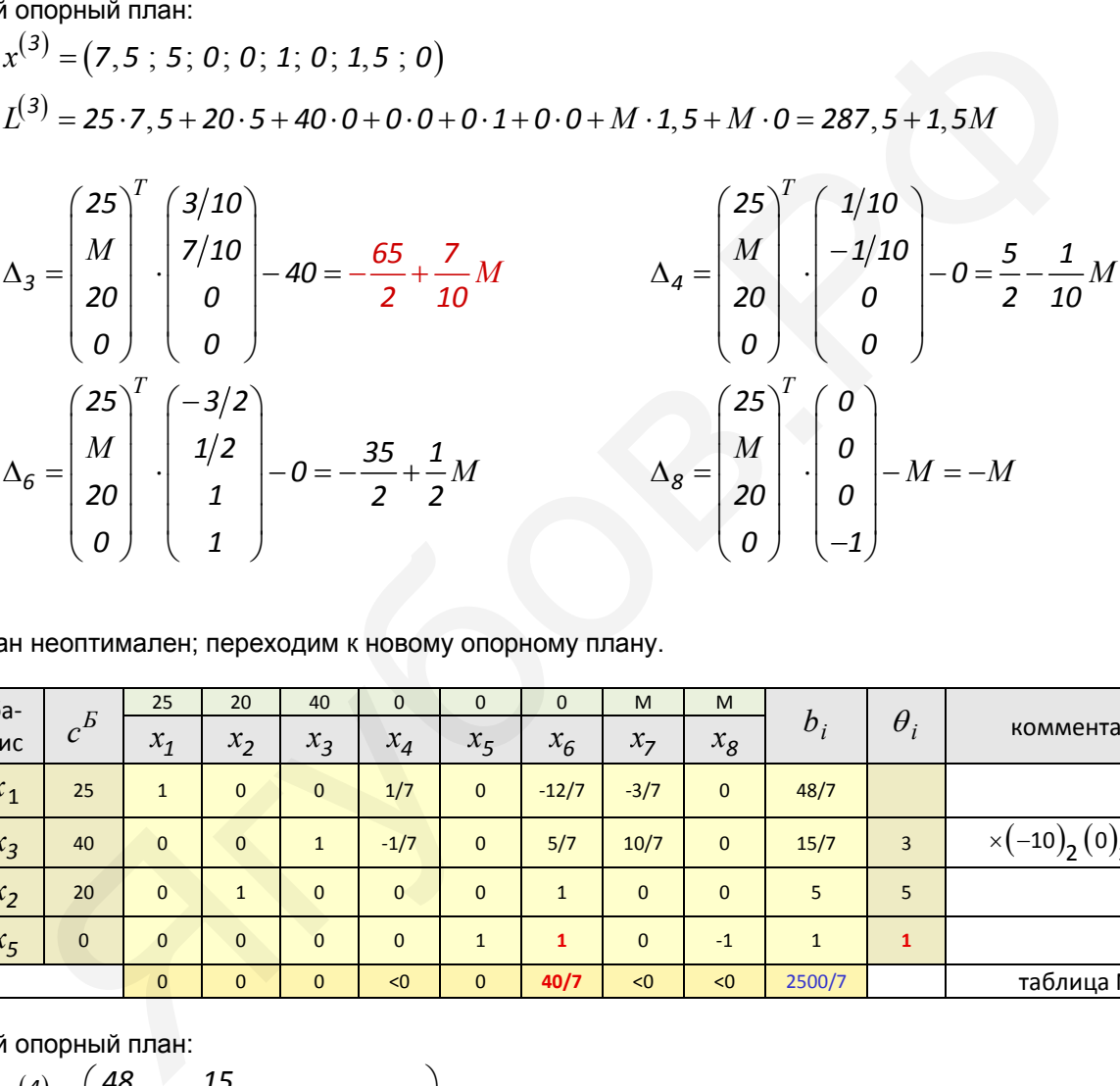

# ► План неоптимален; переходим к новому опорному плану.

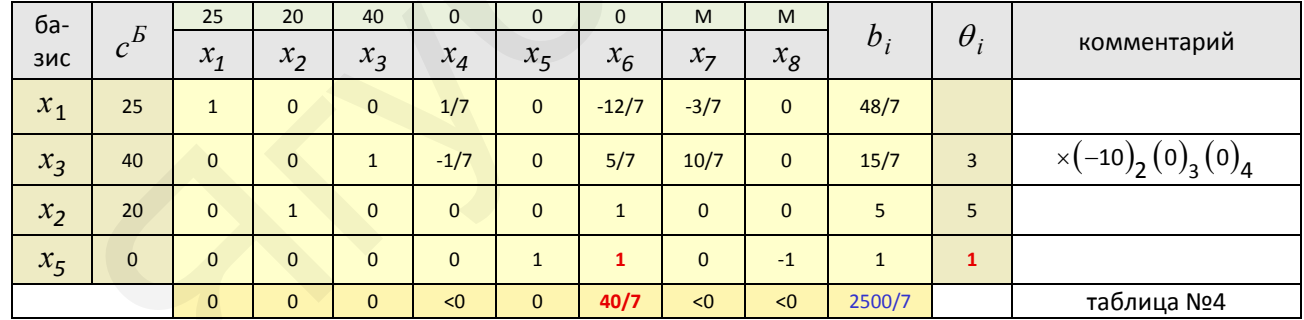

Новый опорный план:

$$
x^{(4)} = \left(\frac{48}{7}; 5; \frac{15}{7}; 0; 1; 0; 0; 0\right)
$$
  
\n
$$
L^{(4)} = 25 \cdot \frac{48}{7} + 20 \cdot 5 + 40 \cdot \frac{15}{7} + 0 \cdot 0 + 0 \cdot 1 + 0 \cdot 0 + M \cdot 0 + M \cdot 0 = \frac{2500}{7} = 357 \frac{1}{7}
$$
  
\n
$$
\Delta_4 = \begin{pmatrix} 25 \\ 40 \\ 20 \\ 0 \end{pmatrix}^T \cdot \begin{pmatrix} 4/5 \\ -1/7 \\ 0 \\ 0 \end{pmatrix} - 40 = -\frac{180}{7}
$$
  
\n
$$
\Delta_6 = \begin{pmatrix} 25 \\ 40 \\ 20 \\ 0 \end{pmatrix}^T \cdot \begin{pmatrix} -12/7 \\ 5/7 \\ 1 \\ 0 \end{pmatrix} - 0 = \frac{40}{7}
$$

$$
\Delta_{7} = \begin{pmatrix} 25 \\ 40 \\ 20 \\ 0 \end{pmatrix}^{T} \cdot \begin{pmatrix} -3/7 \\ 10/7 \\ 0 \\ 0 \end{pmatrix} - M = \frac{325}{7} - M \qquad \Delta_{8} = \begin{pmatrix} 25 \\ 40 \\ 20 \\ 0 \end{pmatrix}^{T} \cdot \begin{pmatrix} 0 \\ 0 \\ 0 \\ -1 \end{pmatrix} - M = -M
$$

• План неоптимален; переходим к новому опорному плану.

 $(5)$   $(60 \t10$ 

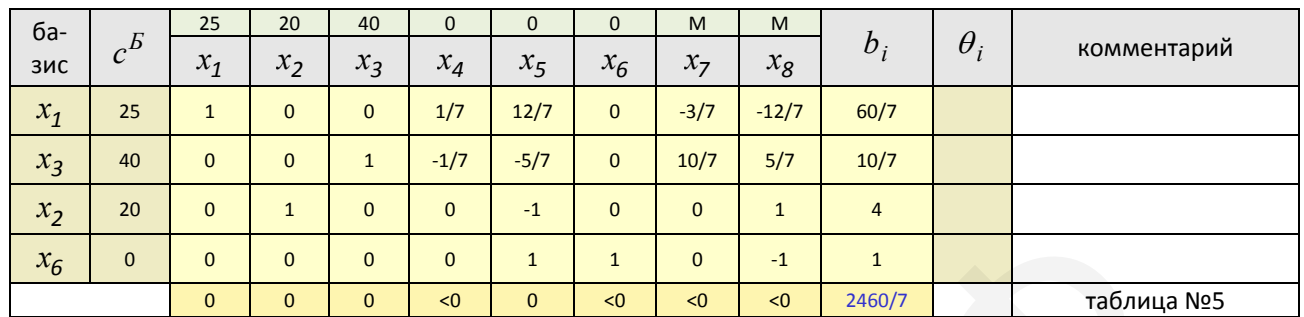

$$
x^{(5)} = \left(\frac{1}{7}, 4; \frac{1}{7}, 0; 0; 1; 0; 0\right)
$$
  
\n
$$
L^{(5)} = 25 \cdot \frac{60}{7} + 20 \cdot 4 + 40 \cdot \frac{10}{7} + 0 \cdot 0 + 0 \cdot 0 + 0 \cdot 1 + M \cdot 0 + M \cdot 0 = \frac{2460}{7} = 351 \frac{3}{7}
$$
  
\n
$$
\Delta_4 = \begin{pmatrix} 25 \\ 40 \\ 20 \\ 0 \end{pmatrix}^T \cdot \begin{pmatrix} 1/7 \\ -1/7 \\ 0 \\ 0 \end{pmatrix} - 0 = -\frac{15}{7}
$$
  
\n
$$
\Delta_5 = \begin{pmatrix} 25 \\ 40 \\ 20 \\ 0 \end{pmatrix}^T \cdot \begin{pmatrix} 12/7 \\ -5/7 \\ -1 \\ 0 \end{pmatrix} - 0 = -\frac{40}{7}
$$
  
\n
$$
\Delta_7 = \begin{pmatrix} 25 \\ 40 \\ 20 \\ 0 \end{pmatrix}^T \cdot \begin{pmatrix} -3/7 \\ 10/7 \\ 0 \\ 0 \end{pmatrix} - M = \frac{325}{7} - M
$$
  
\n
$$
\Delta_8 = \begin{pmatrix} 25 \\ 40 \\ 20 \\ 0 \end{pmatrix}^T \cdot \begin{pmatrix} -12/7 \\ 5/7 \\ 1 \\ -1 \end{pmatrix} - M = \frac{40}{7} - M
$$

• Опорный план, составленный по последней симплекс-таблице, является оптимальным, т.к. оценки в строке индексов все неположительны. При этом заметим, и это важно, что искусственные переменные равны нулю.

Если в результате решения задачи с искусственным базисом ( $M$ -задачи):

• получено оптимальное решение, в котором все искусственные переменные равны нулю, то исходная задача также имеет оптимальное решение, которое получается из оптимального решения  $M$  -задачи путём отбрасывания всех искусственных переменных;

• получено оптимальное решение, в котором хотя бы одна из искусственных переменных не равна нулю, то исходная задача решений не имеет (ввиду несовместности системы ограничений);

• установлено, что  $M$  -задача решений не имеет, то исходная задача также решений не имеет (ввиду неограниченности целевой функции).

Итак, найдено решение, оптимальное с точки зрения минимальных затрат на материалы

 $x_1 = 8\frac{4}{7}$ (планируемый расход металла, м<sup>2</sup>);  $x_2 = 4$ (планируемый расход стекла, м<sup>2</sup>);  $x_3 = 1\frac{3}{7}$ (планируемый расход пластмассы, м<sup>2</sup>);

при этом

$$
L(X) = 351\frac{3}{7}
$$

(минимально возможная стоимость материалов для одного автомобиля, р.)

# Решение задачи в Mathcad.

 Можно получить сразу готовое решение, чтобы убедиться в правильности проделанных вручную вычислений.

Peuethie saqau v B Mathead 14:

\nORIGHV := 1

\nc :=

\n
$$
\begin{pmatrix}\n25 \\
20 \\
40\n\end{pmatrix}\n\quad\nx :=\n\begin{pmatrix}\n1 \\
1 \\
1\n\end{pmatrix}\n\quad\nL(x) := c \cdot x
$$
\nGiven

\n
$$
10 \cdot x_1 + 15 \cdot x_2 + 3 \cdot x_3 \le 150
$$
\n
$$
x_1 + x_2 + x_3 = 14
$$
\n
$$
4 \le x_2 \le 5
$$
\n
$$
x \ge 0
$$
\n
$$
y = \text{Minimize}(L, x)
$$
\n
$$
y = \begin{pmatrix}\n8 \frac{4}{7} \\
4 \\
1 \frac{3}{7}\n\end{pmatrix}
$$
\n
$$
L(y) = 351 \frac{3}{7}
$$

 Но можно избавить себя от большей части рутинных вычислений и легко получить все промежуточные таблицы Гаусса. Вручную записывается только исходная матрица *A* ; все последующие вычисляются автоматически - вам необходимо только правильно указывать разрешающий элемент для очередного преобразования. Для этого на каждом шаге вычисляем вручную лишь величины  $\theta_i$ . Преобразование

Жордана-Гаусса выполняется подпрограммой  $JG(M, a, b)$ .

A<sub>1</sub> + 2 + 3 = 14  
\n4 ≤ x<sub>2</sub> ≤ 5  
\nx ≥ 0  
\ny = Minimize(L, x) y = 
$$
\begin{pmatrix} 8 & 4 \ 4 & 1 \end{pmatrix}
$$
  
\nH<sub>0</sub> MONCHO 0185BBHTB c eG5I OT GODIUERJ 4GCTM pyTHHHBN BBIVACIREHHIÄV HERK O TOPJYUTB ECE PIDOMENYTOVHBIE  
\nTAGTHIUBI Faycca. BpyHHYO 3ATMCIIBBERTG3 TOLHO 0KOQHABI MATJPUA. A; Bce TOCIRJYOIUWE BHVICTIROTG  
\nBafOMATIVIECKI. BAM HeOGXOJUMO TODIKO 019BBDIIBHO 0183BIBATB 193PeeUACUIUAI 31PEMCHT JJIA 014PEPdHOTO  
\nIHOGD3008HH1B. LTH3 3TOTO HA 0187A7QOMIUATE BBIVUTIABI BYHYYO THIUB BENIYHHIBI 07; TIpeO6pasobaH1Hie  
\nXOPAIAF-Taycca BBIIOOIHABTTG3T (M, a, b).  
\nORIGIN = 1  
\nJG(M, a, b) :=  
\n
$$
\begin{bmatrix}\n\text{or } i \in 1 \dots \text{rows}(M) & \text{byHKU1A, BHIOOIHABUU43B 1PPOGpasobaHHe} \\
\text{for } j \in 1 \dots \text{coIs}(M) & \text{X00p, Iqal1a-Ta ycca on toUTPHIBM.} \\
\text{or } j \in 1 \dots \text{coIs}(M) & \text{X00p, Iqal1a-Ta ycco on toUTPHIBM.} \\
\text{or } j \in 1 \dots \text{coIs}(M) & \text{X00p, Iqal1a-Ta yocofpasobaa+HO} \\
\text{or } j \in 1 \dots \text{coIs}(M) & \text{X00p, Iqal1a-Ta yocofpasobaa+HO} \\
\text{or } j \in 1 \dots \text{coIs}(M) & \text{X00p, Iqal1a-Ta ycco on toUTPHIBM.} \\
\text{or } j \in 1 \dots \text{coIs}(M) & \text{X00p, Iqal1a
$$

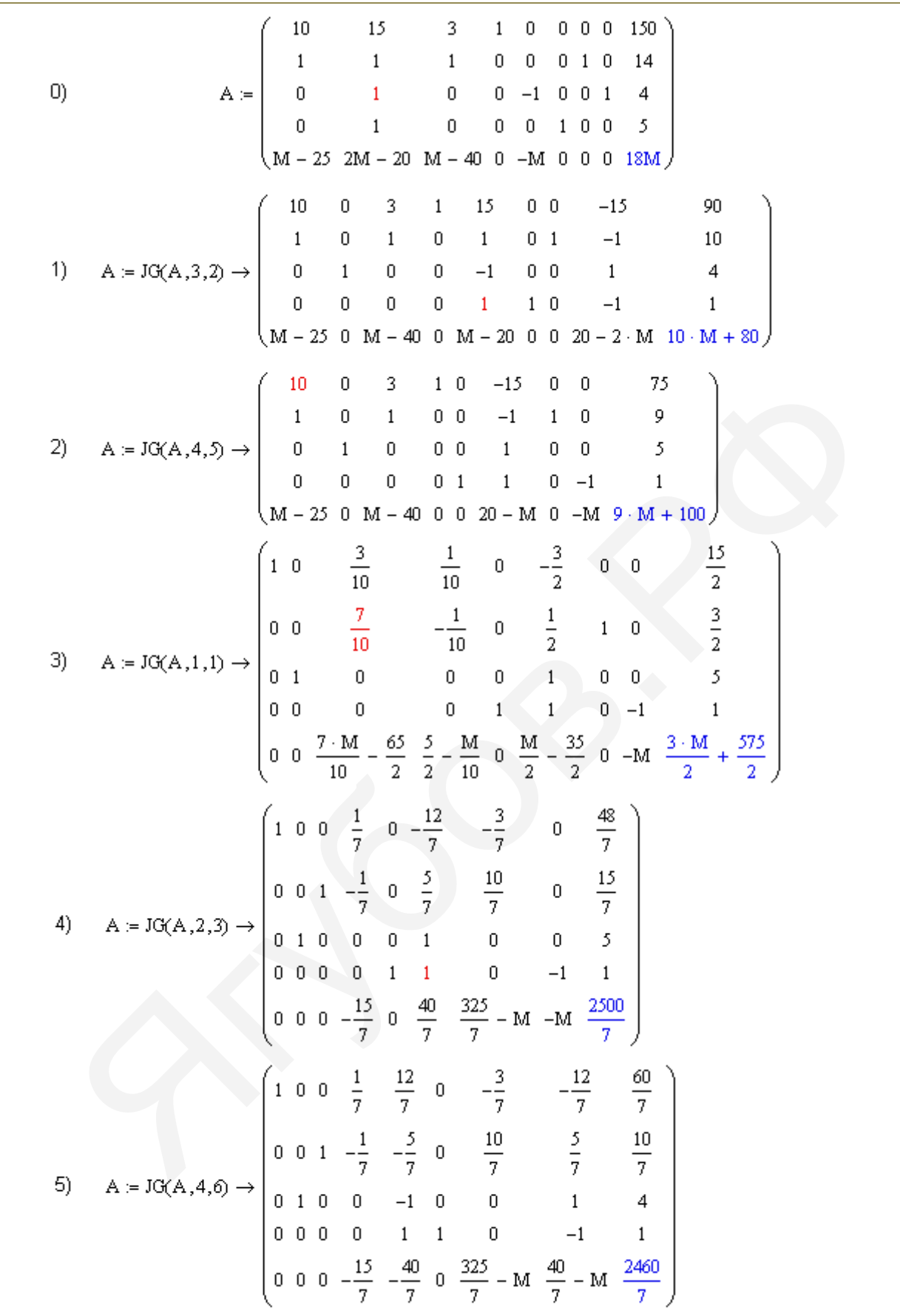

*Литература:* 

- 1) Тюлюкин В.А. "Исследование операций", методичка УрГЭУ (Екатеринбург), 2002, стр. 21;
- 2) Ермаков В.И. "Общий курс высшей математики для экономистов", 2007, стр. 551;
- 3) Плотников А.Д. "Математическое программирование", 2006, стр. 81;

4) Охорзин В.А. "Оптимизация экономических систем. Примеры и алгоритмы в среде Mathcad 12", 2005, стр. 19.